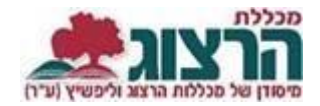

## **צפייה בחדר עבור קורס או בחינה**

מספר החדר מוקלד על כרטיס הקורס ועל כרטיס מועד הבחינה, לכן יופיע בכל המופעים השונים המתייחסים למועדי הקורס ומועדי הבחינה.

## **צפייה בחדר עבור קורס:**

.1 פורטל סטודנט – בלשונית "**השיעורים שלי"** מועד וחדר בלחיצה על החץ בשורת הקורס.

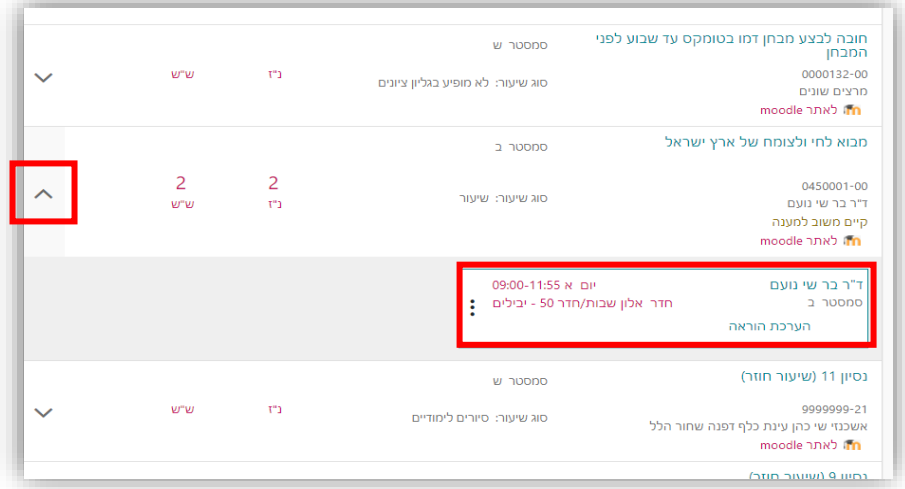

.2 פורטל סטודנט – בלשונית "**מערכת שעות"** ממסך זה ניתן גם להדפיס מערכת סמסטריאלית או שבועית

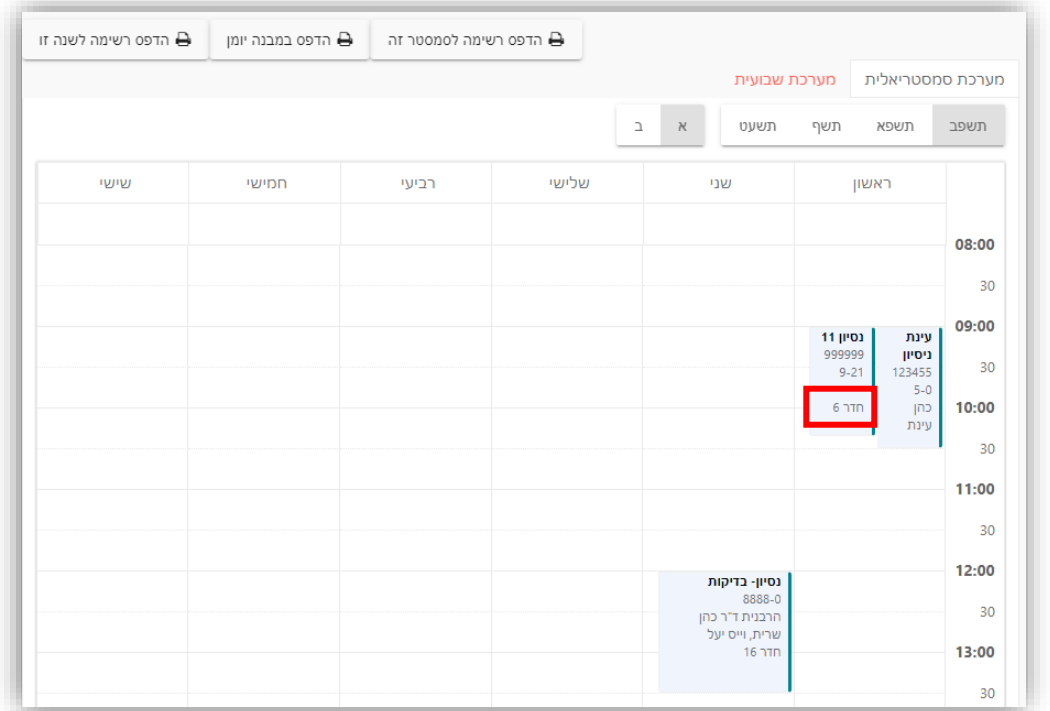

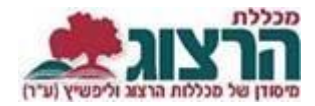

## .3 מערכת שעות המופקת ע"י המזכירות

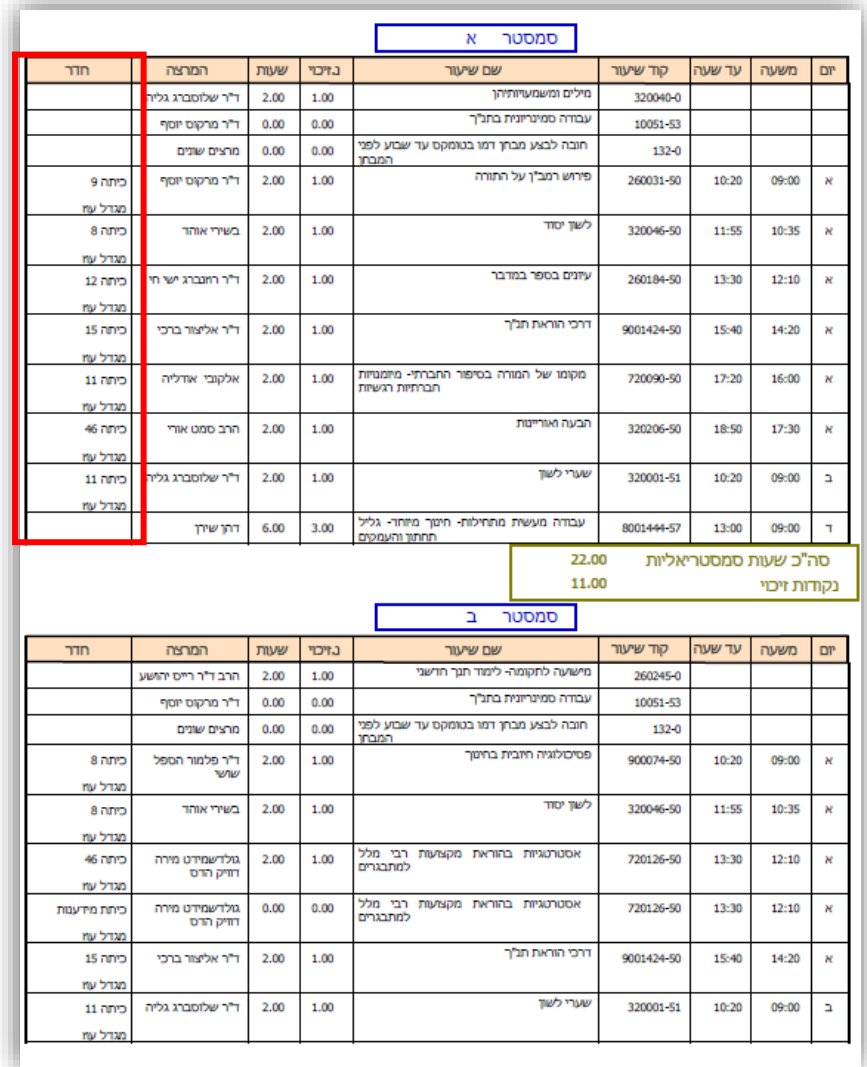

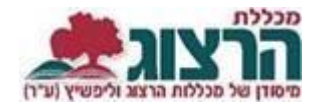

## **צפייה בחדר עבור בחינה:**

פורטל סטודנט – לשונית "**לוח בחינות**"

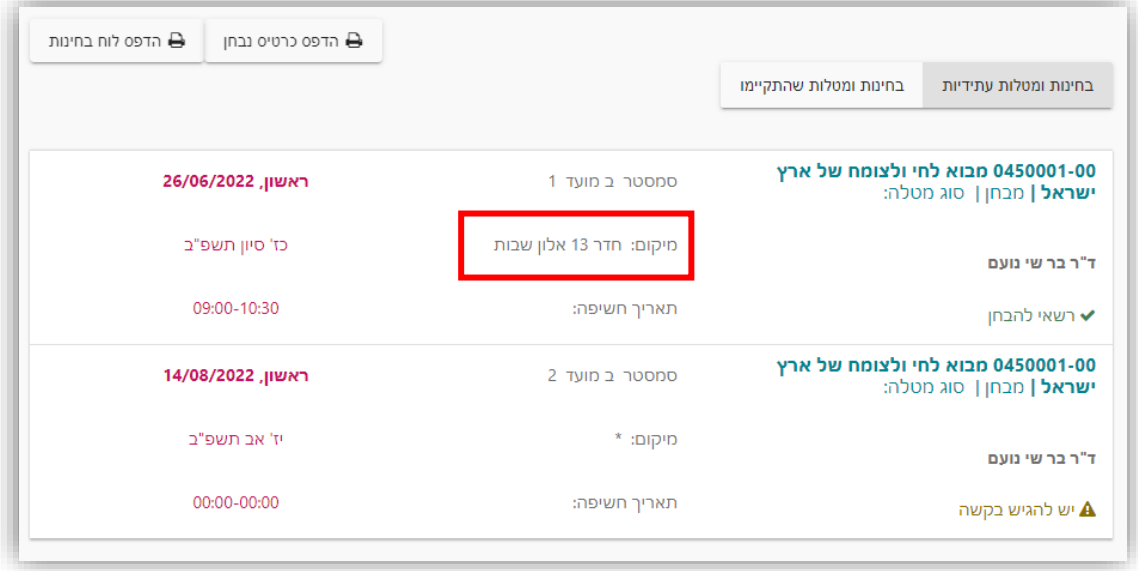

נתקלתם בבעיה? <u>פתחו קריאה לתמיכה</u>